# CHARTE GRAPHIQUE

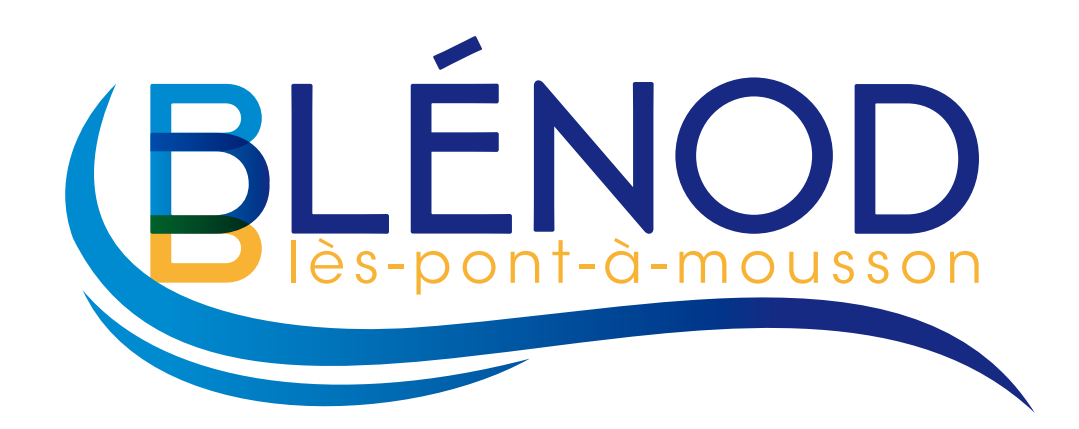

### LE LOGOTYPE

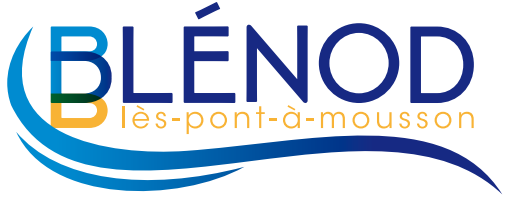

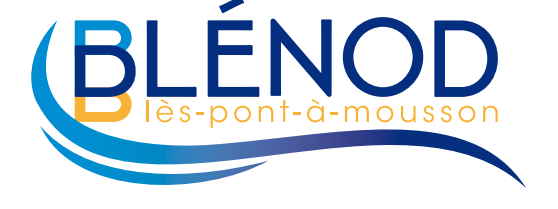

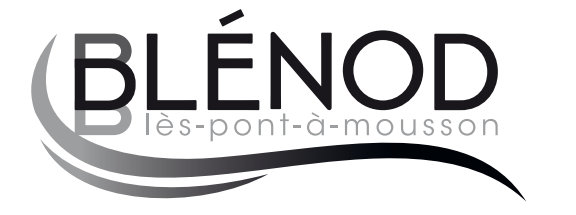

Noir

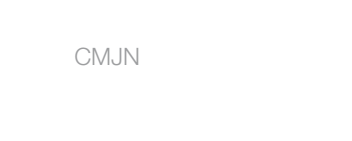

Tons directs (Pantone)

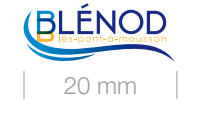

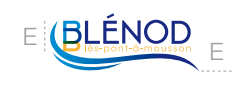

TAILLE MINIMALE

Afin de préserver la lisibilité du bloc marque, on veillera à respecter la taille minimale d'utilisation définie ci-dessus.

#### ESPACE PROTÉGÉ MINIMAL

Afin de préserver la visibilité du blocmarque, on veillera à respecter un espace protégé minimal autour, égal à la hauteur « E ».

#### GESTION SUR UN FOND

L'utilisation du bloc-marque est à privilégier en couleur sur fond blanc ou clair.

Sur un fond foncé, on pourra utiliser la version en réserve blanche ci-dessous.

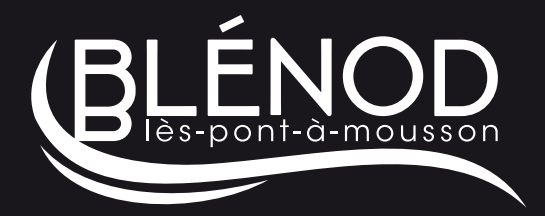

**Blanc** 

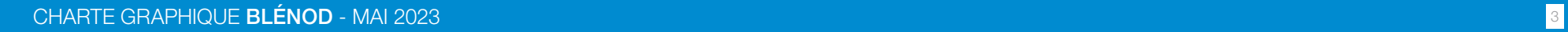

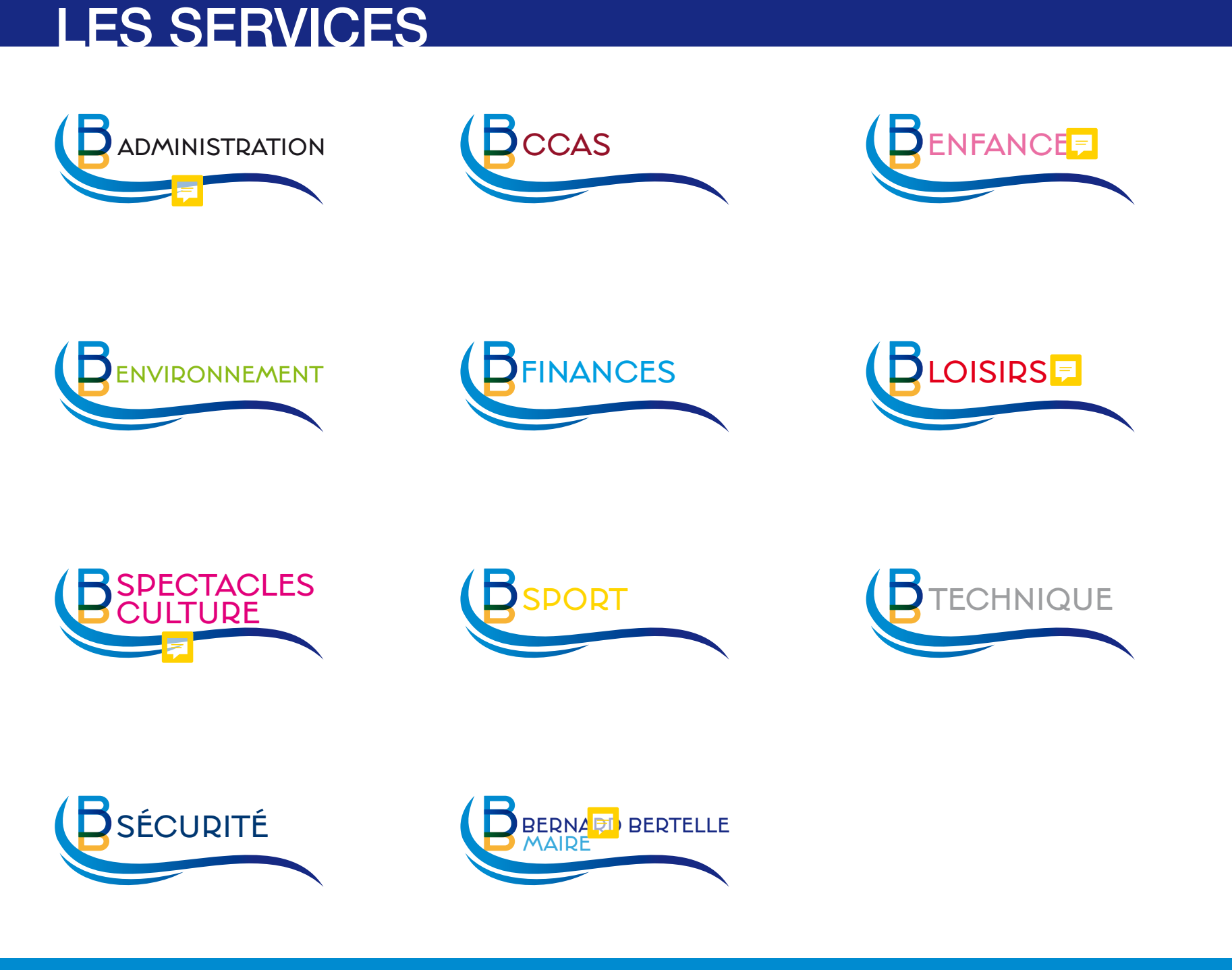

## LES INTERDITS

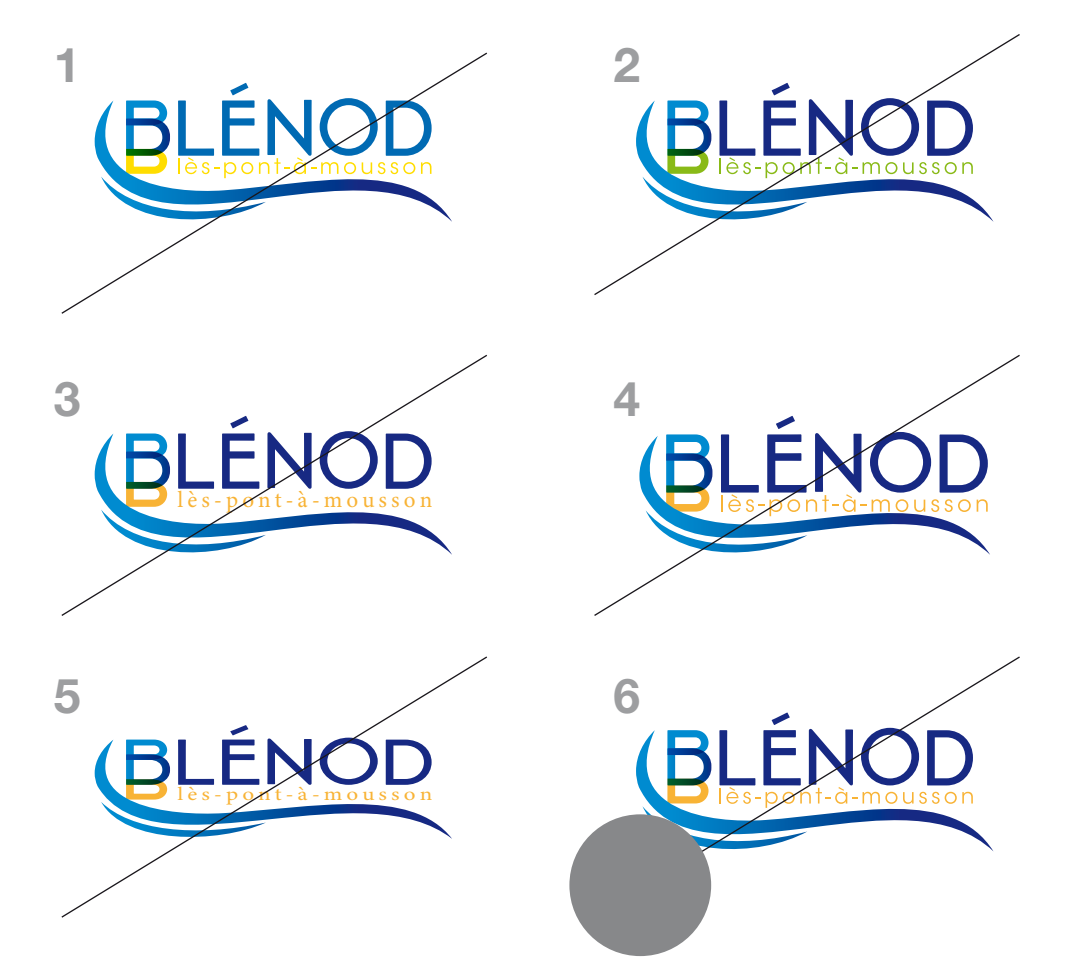

#### EXEMPLES D'UTILISATIONS NON AUTORISÉES :

- Ne pas modifier la mise en couleur du logotype.
- Ne pas utiliser le logotype dans une couleur non autorisée.
- Ne pas modifier la typographie du logotype.
- Ne pas modifier la construction du logotype.
- Ne pas déformer le logotype.
- Ne placer aucun élément autour du logotype.

## LES COULEURS

#### PRINCIPALES

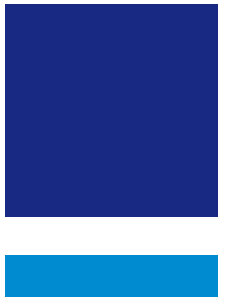

#### BLEU MARINE

C 100 M 100 J 0 N 0 R 34 V 45 B 128 Pantone P 99-16C #312783

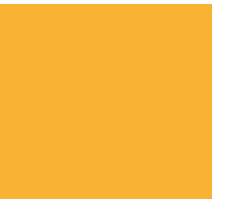

### **CYAN**

C 100 M 20 J 0 N 0 R 0 V 138 B 204 Pantone P 112-8C #008bd2

#### **SECONDAIRE**

JAUNE C 0 M 35 J 85 N 0 R 231 V 178 B 66 Pantone P 17-7 C #f9b233

#### LES COULEURS

L'univers chromatique comprend :

- 2 couleurs principales : le bleu marine et le cyan
- 1 couleur d'accompagnement : le jaune
- La couleur des textes : le noir

Les références couleurs sont fournies en : CMJN > impression en quadrichromie RVB > application écran et bureautique Ton direct Pantone® > impression et marquage Hexadécimale  $#$  > application web

Vous verrez ci-contre les différentes nuances correspondantes.

## LES TYPOGRAPHIES

### **Typos PAO**

Broadacre Regular 0 abcdefghijklmnopqrstuvwxyz ABCDEFGHIJKLMNOPQRSTUVWXYZ 0123456789 ?.,:/=-+%<>

Avenir Black abcdefghijklmnopqrstuvwxyz ABCDEFGHIJKLMNOPQRSTUVWXYZ 0123456789 ?.,:/=-+%<>

Avenir Medium abcdefghijklmnopqrstuvwxyz ABCDEFGHIJKI MNOPORSTUWWXYZ  $0123456789$  ?..:/=-+%<>

Avenir Light abcdefghijklmnopqrstuvwxyz ABCDEFGHIJKLMNOPQRSTUVWXYZ  $0123456789$  ?..:/=-+%<>

### **Police Bureautique**

**Arial Bold abcdefghijklmnopqrstuvwxyz ABCDEFGHIJKLMNOPQRSTU-VWXYZ 0123456789 ?.,:/=-+%<>**

Arial Regular abcdefghijklmnopqrstuvwxyz ABCDEFGHIJKLMNOPQRSTU-VWXYZ  $0123456789$  ?..:/=-+% $\leq$ 

### **Police Internet**

Open Sans abcdefghijklmnopqrstuvwxyz ABCDEFGHIJKLMNOPQRSTUVWXYZ  $0123456789$  ?..:/=-+%<> https://fonts.google.com/specimen/Open+Sans

## LES CARTES DE VISITE

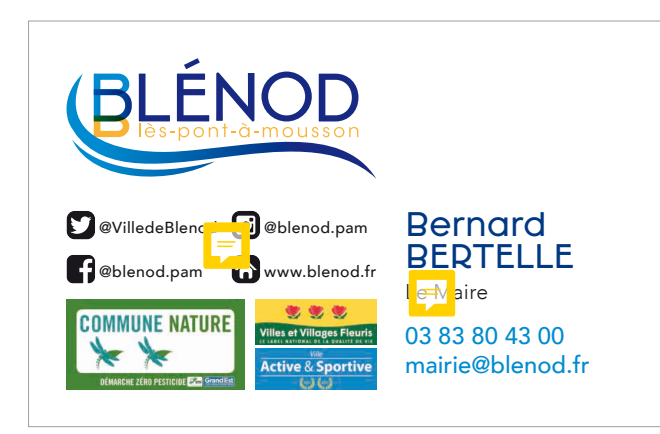

Format : 85 x 54 mm Impression : CMJN R°

Papier recommandé : Demi-mat 350g.

## LES CARTES DE CORRESPONDANCE

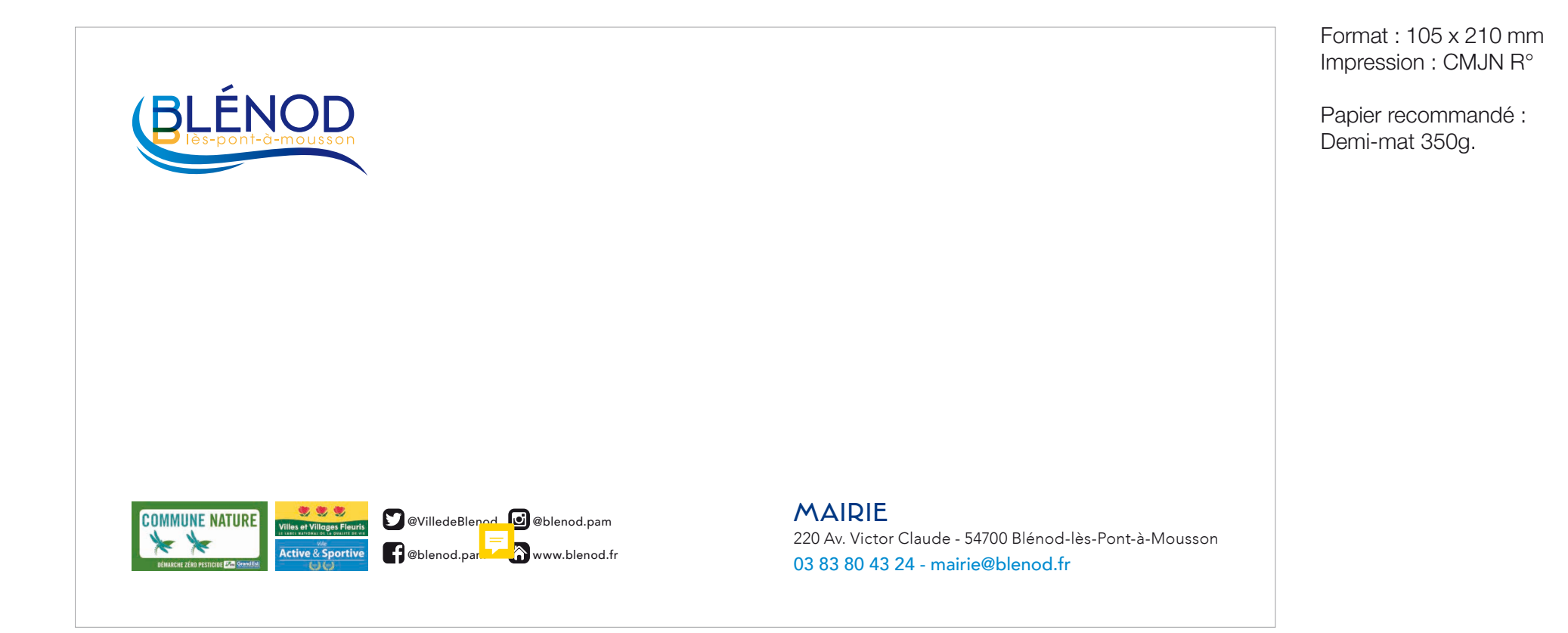

# LES TÊTES DE LETTRE

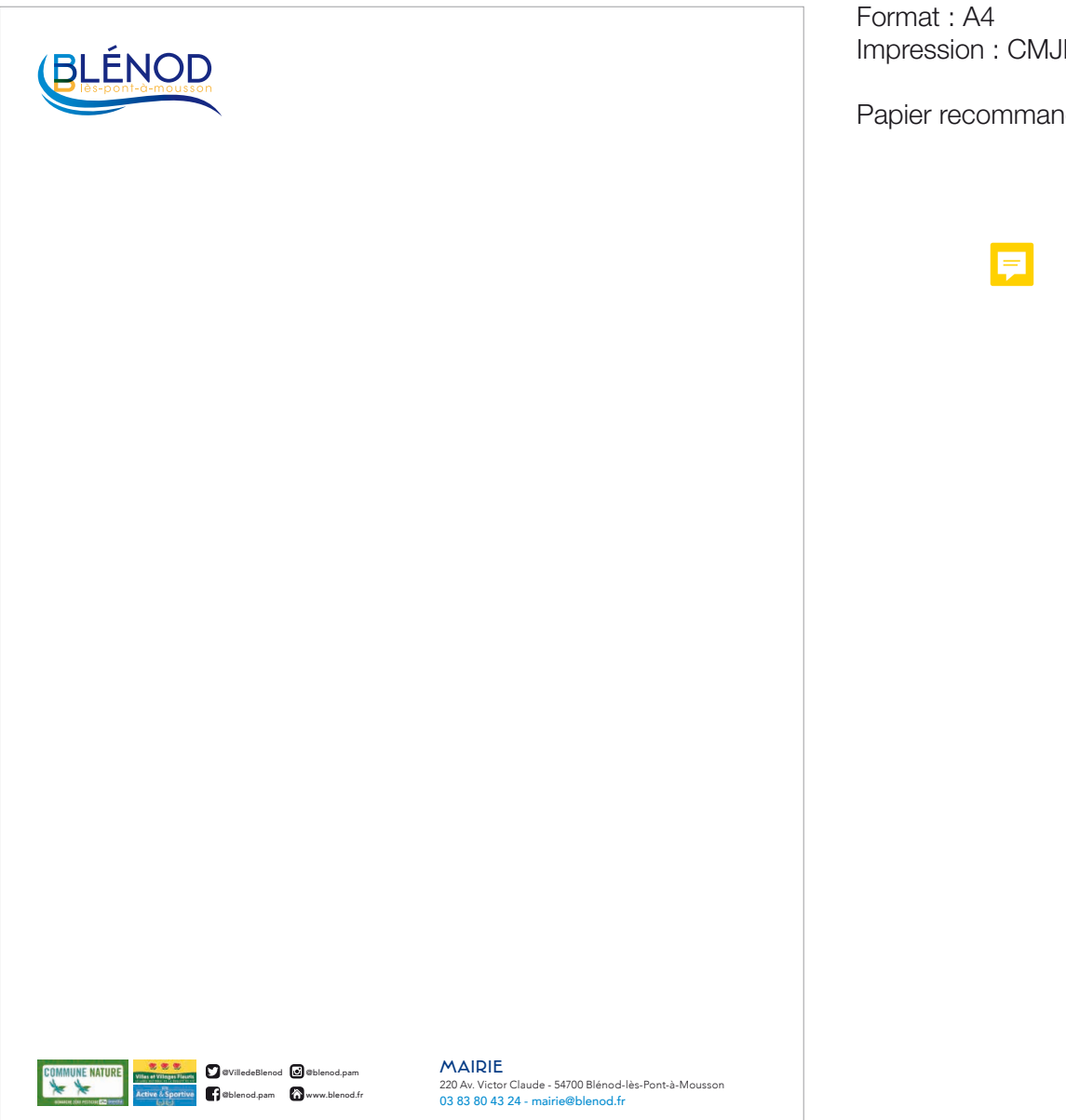

Format : A4 Impression : CMJN R°

Papier recommandé : 90g Offset.